# **AXIGEN Enterprise Edition крякнутая версия Скачать бесплатно без регистрации (2022)**

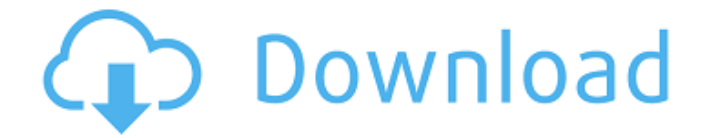

### **AXIGEN Enterprise Edition Crack+ Keygen For (LifeTime) For Windows [Updated-2022]**

Получите почтовый сервер для управления входящей и исходящей электронной почтой, а также для безопасного управления почтовыми компонентами. AXIGEN Enterprise Edition Cracked Accounts — это мощное и простое в использовании приложение, которое позволяет настраивать широкий спектр почтовых сервисов и функций, включая протоколы SMTP, IMAP и POP3, автоматическое сканирование почты, OWA, Microsoft Exchange, веб-почту на базе Microsoft IIS, Облачные сервисы Office 365, Microsoft Azure и Amazon AWS, антивирусная защита, электронная почта базы данных и многое другое. AXIGEN Enterprise Edition Free Download позволяет создавать, переименовывать, удалять, перемещать и сортировать почтовые ящики и папки в папке «Входящие» или «Исходящие», чтобы вы могли управлять входящими и исходящими электронными письмами, а также отправлять и получать множество электронных писем простым щелчком мыши. AXIGEN Enterprise Edition можно настроить для локального хранения сообщений электронной почты, на сервере Office 365 или Exchange, на внешних устройствах хранения или во внешней базе данных. Что нового в AXIGEN Enterprise Edition: 1. Поддержка Microsoft Exchange Server 2013. 2. Добавьте новый тип почтового ящика «Группы Office 365». 3. Более гибкая настройка папок обмена 4. Добавлена поддержка мобильных электронных подписей. 5. Поддержка OWA 2.0.1 6. Поддержка безопасного пароля для папки «Входящие». 7. Добавьте новый тип папки Outlook «Группа Office 365». 8. Более отзывчивый значок уведомления во время сканирования 9. Добавьте поддержку службы обмена Microsoft IIS. 10. Exchange Server 2010 и более ранние версии поддерживаются в качестве администратора Exchange. 11. Поддержка более стабильного соединения между Сервером и Клиентом 12. Поддержка шифрования PGP 13. Улучшенная обработка исключений для несанкционированных попыток 14. Поддержка Exchange ActiveSync 15. Лучшее распределение места для хранения 16. Улучшен поиск папок в папках 17. Улучшена обработка очереди, если вы хотите использовать сервис в качестве почтового сервера. 18. Добавлена возможность включить шифрование "CryptoMail" и "S/Mime" 19. Теперь вы можете отключить сканирование базы данных 20. Улучшена обработка нативной формы «Сито». 21.Вы можете установить время, в которое AXIGEN сканирует сообщения 22. Теперь вы можете просматривать количество обнаруживаемых сообщений при каждом запуске сканера. 23. Теперь можно определить расписание сканирования по расписанию. 24. Повышена стабильность дерева папок. 25. В настройки добавлена вкладка услуг 26. Дополнительная информация и параметры для вкладки пользователя 27. Вкладка разрешений переименована в «Администраторы». 28. Добавлено

#### **AXIGEN Enterprise Edition Crack+ PC/Windows [Updated-2022]**

AXIGEN Enterprise Edition — это мощное, но удобное в использовании приложение, которое позволяет

вам настроить собственный сервер электронной почты, необходимый для более эффективного управления входящими и исходящими сообщениями. После простой настройки, которая может занять немного больше времени, если вы соответствуете минимальным системным требованиям, вы столкнетесь лицом к лицу с мастером настройки. Как вы, вероятно, намекнули, этот инструмент проведет вас через процессы настройки домена, на котором вы сможете разместить свой веб-сайт или приложение. Хотя это может показаться сложным, процесс довольно интуитивно понятен и включает в себя указание нескольких деталей, таких как пароль администратора, доменное имя и службы, которые вы хотели бы включить в AXIGEN, включая распространенные протоколы SMTP, IMAP и POP3. Позволяет беспрепятственно управлять компонентами электронной почты. После того, как вы закончите настройку домена, вы можете открыть свой любимый веб-браузер и получить доступ к панели инструментов AXIGEN, которая позволяет настроить фактический сервер электронной почты. Кстати, вы можете использовать учетные данные, которые вы добавили при настройке домена. Вебпанель инструментов — это то место, где происходит волшебство, поскольку она включает в себя множество функций и инструментов, которые позволяют вам управлять каждой мелочью вашего почтового сервера. Таким образом, вы можете легко создавать папки, группы, авторизовать пользователей, управлять привилегиями и настраивать диаграммы и отчеты, чтобы вы могли контролировать сервер, — это лишь несколько примеров доступных вариантов. Мощный инструмент для тех, кто размещает собственный веб-сайт или приложение. В целом, AXIGEN Enterprise Edition это комплексное и многофункциональное приложение, которое предоставляет вам все необходимые инструменты для безболезненной настройки почтового сервера без обширных знаний в области ИТ. Особенности AXIGEN Enterprise Edition: Создайте свой собственный почтовый сервер AXIGEN Enterprise Edition позволяет вам создать собственный почтовый сервер. Настройте свой собственный почтовый сервер Все, что вам нужно сделать, это ввести данные, которые вы хотите на своем почтовом сервере, и нажать кнопку, чтобы настроить их. Настройте компоненты электронной почты отдельно Вы можете выбрать любой из компонентов электронной почты, которые хотите добавить или удалить, если не забудете оставить достаточно места в оперативной памяти. Управляйте компонентами электронной почты отдельно Компоненты электронной почты, которые вы хотите обрабатывать, могут обрабатываться отдельно, а это означает, что вам не нужно беспокоиться о многих технических вещах. Доступ к электронной почте из любого места Вы можете получить доступ к своему почтовому серверу из любого места, используя свой смартфон или планшет. Настройте свой почтовый сервер Вы можете изменить настройки почтового сервера по своему усмотрению, такие как интерфейс, протокол доставки сообщений, 1709e42c4c

## **AXIGEN Enterprise Edition Crack For PC**

AXIGEN Enterprise Edition — это самое мощное и в то же время удобное в использовании приложение, которое позволяет вам настроить собственный сервер электронной почты, необходимый для более эффективного управления входящими и исходящими сообщениями. Быстрая установка и настройка среднего уровня После простой настройки, которая может занять немного больше времени, если вы соответствуете минимальным системным требованиям, вы столкнетесь лицом к лицу с мастером настройки. Как вы, вероятно, намекнули, этот инструмент проведет вас через процессы настройки домена, на котором вы сможете разместить свой веб-сайт или приложение. Хотя это может показаться сложным, процесс довольно интуитивно понятен и включает в себя указание нескольких деталей, таких как пароль администратора, доменное имя и службы, которые вы хотели бы включить в AXIGEN, включая распространенные протоколы SMTP, IMAP и POP3. Позволяет беспрепятственно управлять компонентами электронной почты После того, как вы закончите настройку домена, вы можете открыть свой любимый веб-браузер и получить доступ к панели инструментов AXIGEN, которая позволяет настроить фактический сервер электронной почты. Кстати, вы можете использовать учетные данные, которые вы добавили при настройке домена. Веб-панель инструментов - это то место, где происходит волшебство, поскольку она включает в себя множество функций и инструментов, которые позволяют вам управлять каждой мелочью вашего почтового сервера. Таким образом, вы можете легко создавать папки, группы, авторизовать пользователей, управлять привилегиями и настраивать диаграммы и отчеты, чтобы вы могли контролировать сервер, - это лишь несколько примеров доступных вариантов. Поиск Ищи: Предложения «Хотел бы я поставить этому автору более 5 звезд... она явно очень хорошо разбирается в различных аспектах индустрии ИТ/разработки и разбивает темы таким образом, что позволяет человеку учиться и понимать... Она также пишет так, как будто разговаривает с другом, а не с кем-то, кто понятия не имеет, о чем говорит. Я рекомендую этого автора всем, кто хочет научиться программировать, проектировать или создавать свой собственный веб-сайт (или чтото еще!) ... и если вы это сделаете, я обещаю, вы будете слушать ее больше раз, чем вы конкуренты этого автора». Джейсон Аурангабад, Индия «Я использовал другой способ обучения созданию вебсайтов, и он мне очень помог, и я хочу поблагодарить вас за помощь, потому что сейчас я многому учусь! спасибо» Брэд Мирамар, США «Мне очень помог этот автор, и он мне очень помог! Я бы порекомендовал прочитать ее книги! Спасибо за вас

#### **What's New in the AXIGEN Enterprise Edition?**

AXIGEN — это решение корпоративного уровня для безопасной электронной почты, корпоративных каталогов, управления документами и совместной работы. Он работает на любом компьютере, включая Linux, Windows, Solaris и Windows 2000. Функции: Безопасно отправляйте и получайте

сообщения электронной почты, мгновенные сообщения и голосовую связь через Интернет или телефонию Отправка и получение сообщений электронной почты по протоколам SMTP, POP3 и IMAP. Получение сообщений электронной почты по протоколам SMTP, IMAP и POP3 Расширенные функции безопасности; включая надежное шифрование, туннелирование, защиту от спама, вирусов, защиту от спуфинга и проверку контента Создайте безопасный корпоративный каталог, обменивайтесь файлами, редактируйте документы Microsoft Office Делитесь своим контентом с другими, добавляя пользователей и группы Используйте мощный, но удобный интерфейс конфигурации для Windows и Linux Системные Требования: Высокопроизводительные 32-разрядные, 64-разрядные операционные системы Windows или Linux Windows 2000 Mac OS X LinuxQ: Как перейти к дочернему контроллеру представления в iOS У меня есть приложение, в котором мне нужно перейти к контроллеру представления, но я не знаю тип дочернего элемента, и мне нужно спуститься по дереву. Обратите внимание, что я не знаю точной иерархии: я знаю, что есть панель навигации, и я хочу перейти на несколько уровней вниз от этой панели навигации. Кроме того, это глубокая иерархия. NavBarViewController->CustomTabBarController->CustomTabController->MyViewController В настоящее время у меня есть: CustomTabBarController \*tabBarController = (CustomTabBarController \*)[self.storyboard экземплярViewControllerWithIdentifier:@"customTabBarController"]; [self.navigationController pushViewController: tabBarController анимированный: YES]; Вот тут я постоянно застреваю. Я могу установить все свои свойства CustomTabBarController. Я даже вижу это в раскадровке. Но когда я пытаюсь нажать его, он вылетает и говорит: Незаконная инструкция: 4 Это действующая навигация. Я уже пытался добавить навигационный контроллер и customTabBarController в навигационный контроллер.Я также пытался использовать pushViewController для NavBarViewController, но это тоже не сработало. Что я делаю не так? Есть ли способ получить «достойный» контроллер представления, который является самым глубоким или самым низким из «глубоких» контроллеров представления (даже если он не является дочерним элементом текущего

## **System Requirements For AXIGEN Enterprise Edition:**

Поддерживаемые системные требования: Минимум: ОС: Windows XP (SP3) ЦП: Pentium III с тактовой частотой 1,0 ГГц или выше Память: 192 МБ ОЗУ Видео: 128 МБ видеопамяти Дополнительные системные требования: Дополнительно: DirectX 9 Инструкция по установке: Чтобы установить этот продукт, сначала загрузите необходимые файлы по ссылке, указанной в конце этой статьи. Затем извлеките все файлы на жесткий диск. Если у вас Windows XP SP2 или выше, перейдите

Related links: